#### **МИНОБРНАУКИ РОССИИ ФЕДЕРАЛЬНОЕ ГОСУДАРСТВЕННОЕ БЮДЖЕТНОЕ ОБРАЗОВАТЕЛЬНОЕ УЧРЕЖДЕНИЕ ВЫСШЕГО ОБРАЗОВАНИЯ «ВОРОНЕЖСКИЙ ГОСУДАРСТВЕННЫЙ УНИВЕРСИТЕТ ИНЖЕНЕРНЫХ ТЕХНОЛОГИЙ»**

**УТВЕРЖДАЮ**

Проректор по учебной работе

\_\_\_\_\_\_\_\_\_\_\_\_ Василенко В.Н.

«25» мая 2023 г.

 ДОКУМЕНТ ПОДПИСАН <u>์ (ส</u>า ЭЛЕКТРОННОЙ ПОДПИСЬЮ Сертификат: 00A29CA99D98126F4EB57F6F989D713C88 Владелец: Василенко Виталий Николаевич Действителен: с 07.07.2022 до 30.09.2023

# РАБОЧАЯ ПРОГРАММА **Д И С Ц ИП ЛИ НЫ**

# **ОПЕРАЦИОННЫЕ СИСТЕМЫ**

Направление подготовки

**09.03.02 Информационные системы и технологии**

Направленность (профиль) подготовки

**Разработка информационных систем и технологий**

Квалификация выпускника

**Бакалавр**

Воронеж

#### 1. Цели и задачи дисциплины

Целью освоения дисциплины «Операционные системы» является формирование компетенций обучающегося в области профессиональной деятельности и сфере профессиональной деятельности:

*06 Связь, информационные и коммуникационные технологии (в сфере проектирования, разработки, внедрения и эксплуатации средств вычислительной техники и информационных систем, управления их жизненным циклом);*

*40 Сквозные виды профессиональные деятельности в промышленности.*

*(в сфере организации и проведения научно-исследовательских и опытноконструкторских работ в области информатики и вычислительной техники).*

Дисциплина направлена на решение задач профессиональной деятельности следующих типов:

*- производственно-технологический;*

*- проектный;*

*- организационно-управленческий;*

*- проектный.*

Программа составлена в соответствии с требованиями Федерального государственного образовательного стандарта высшего образования по направлению подготовки 09.03.02 Информационные системы и технологии, утвержденного приказом Министерства образования и науки Российской Федерации от 19.09.2017г. № 926.

#### **2. Перечень планируемых результатов обучения, соотнесенных с планируемыми результатами освоения основной профессиональной образовательной программы**

Процесс освоения дисциплины направлен на формирование следующих компетенн ций:

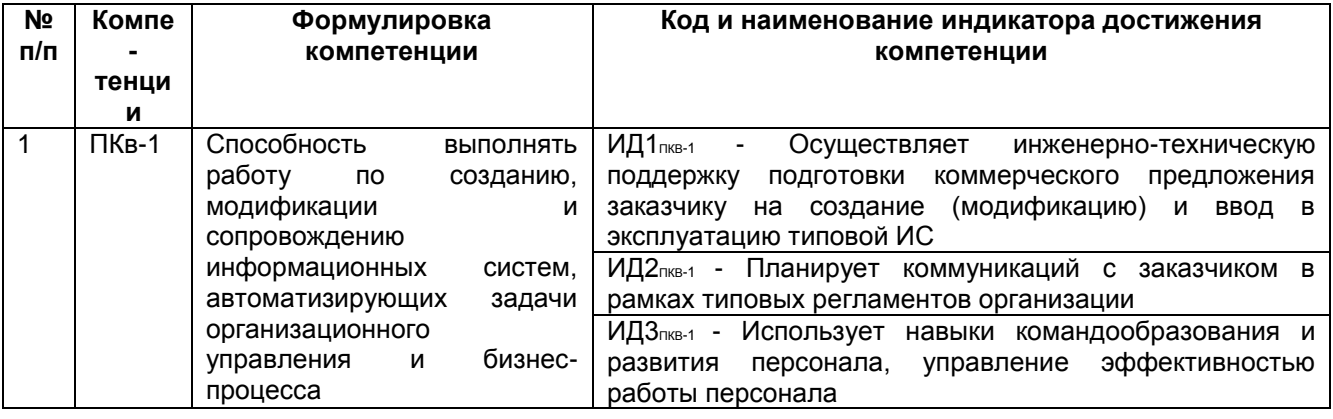

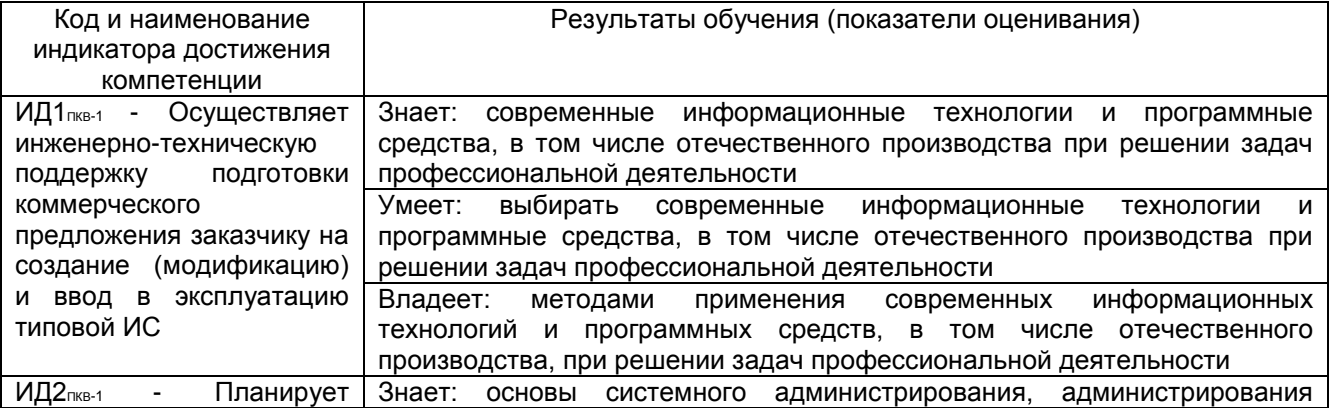

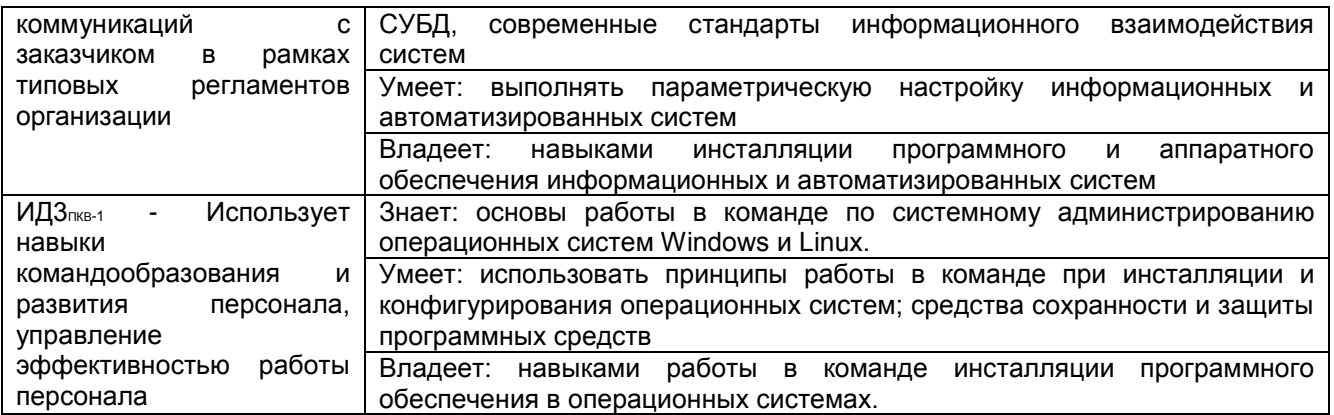

#### **3 Место дисциплины в структуре ООП ВО**

Дисциплина относится к части, формируемой участниками образовательных отношений Блока 1 «Дисциплины (модули)», модуль «Профессиональный».

Изучение дисциплины основано на знаниях, умениях и навыках, полученных при изучении обучающимися дисциплин: Планирование и организация производственных процессов, Корпоративные информационные системы.

Дисциплина является предшествующей для изучения следующих дисциплин и практик: Операционные системы, Базы данных, Автоматизация сквозных процессов производственного предприятия; производственная (технологическая, проектнотехнологическая, преддипломная) практика.

#### **4. Объем дисциплины и виды учебных занятий**

Общая трудоемкость дисциплины составляет 3 зачетных единиц.

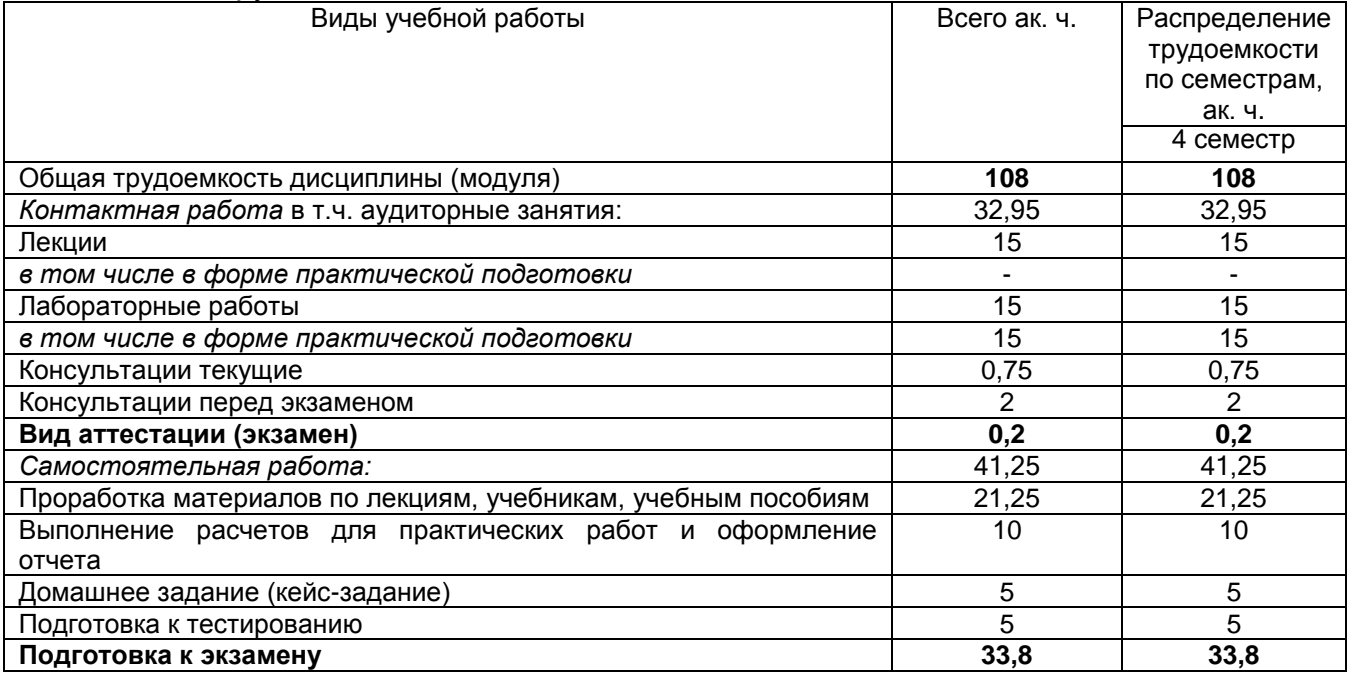

**5 Содержание дисциплины, структурированное по темам (разделам) с указанием отведенного на них количества академических часов и видов учебных занятий**

5.1 Содержание разделов дисциплины

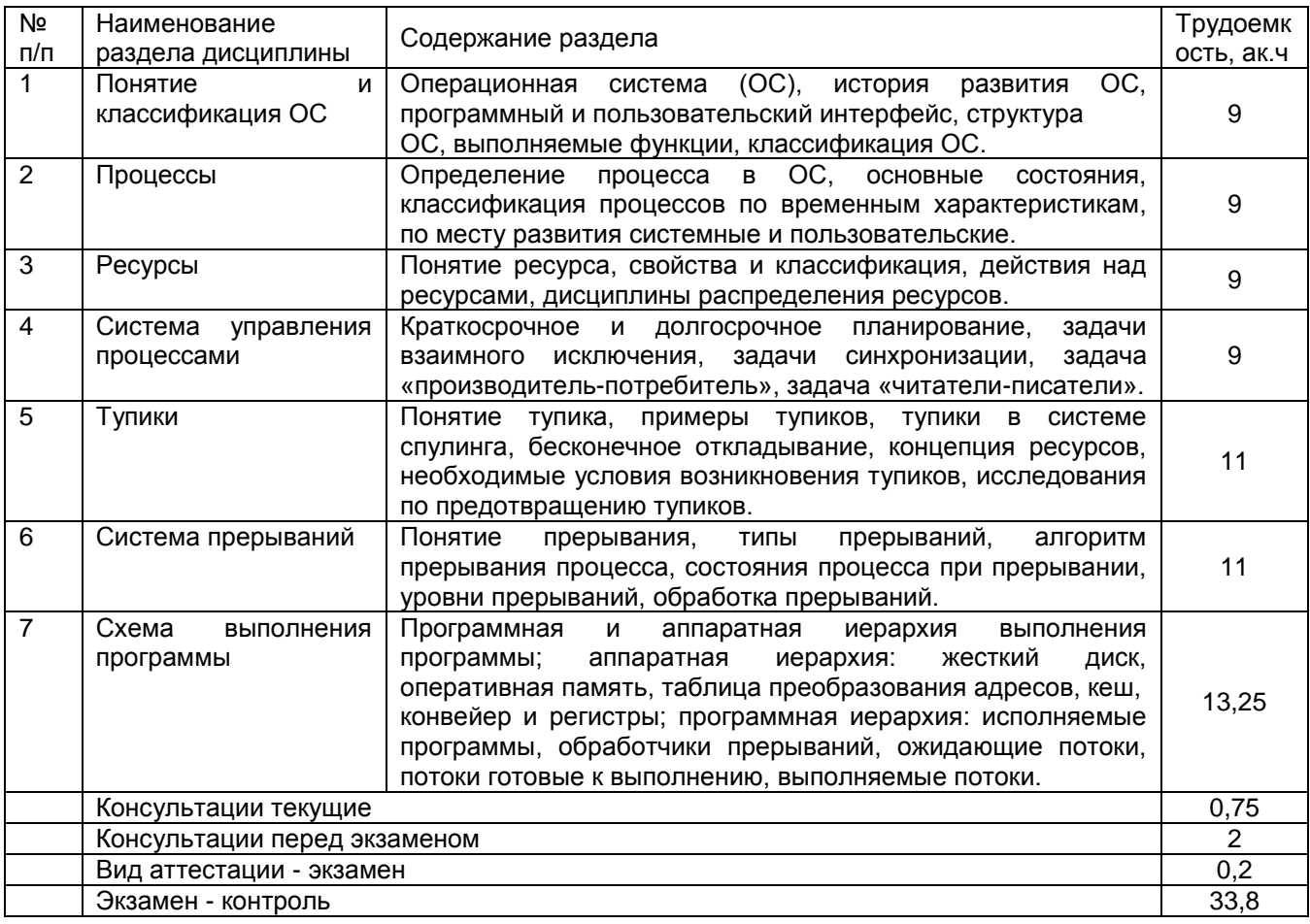

# 5.2 Разделы дисциплины и виды занятий

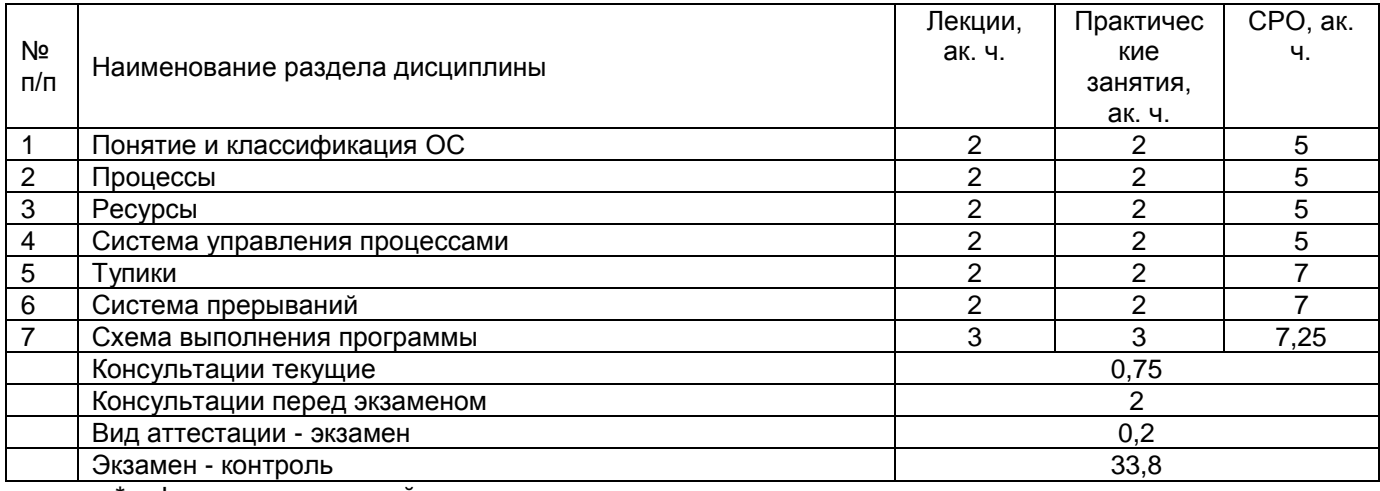

\* в форме практической подготовки

## 5.2.1 Лекции

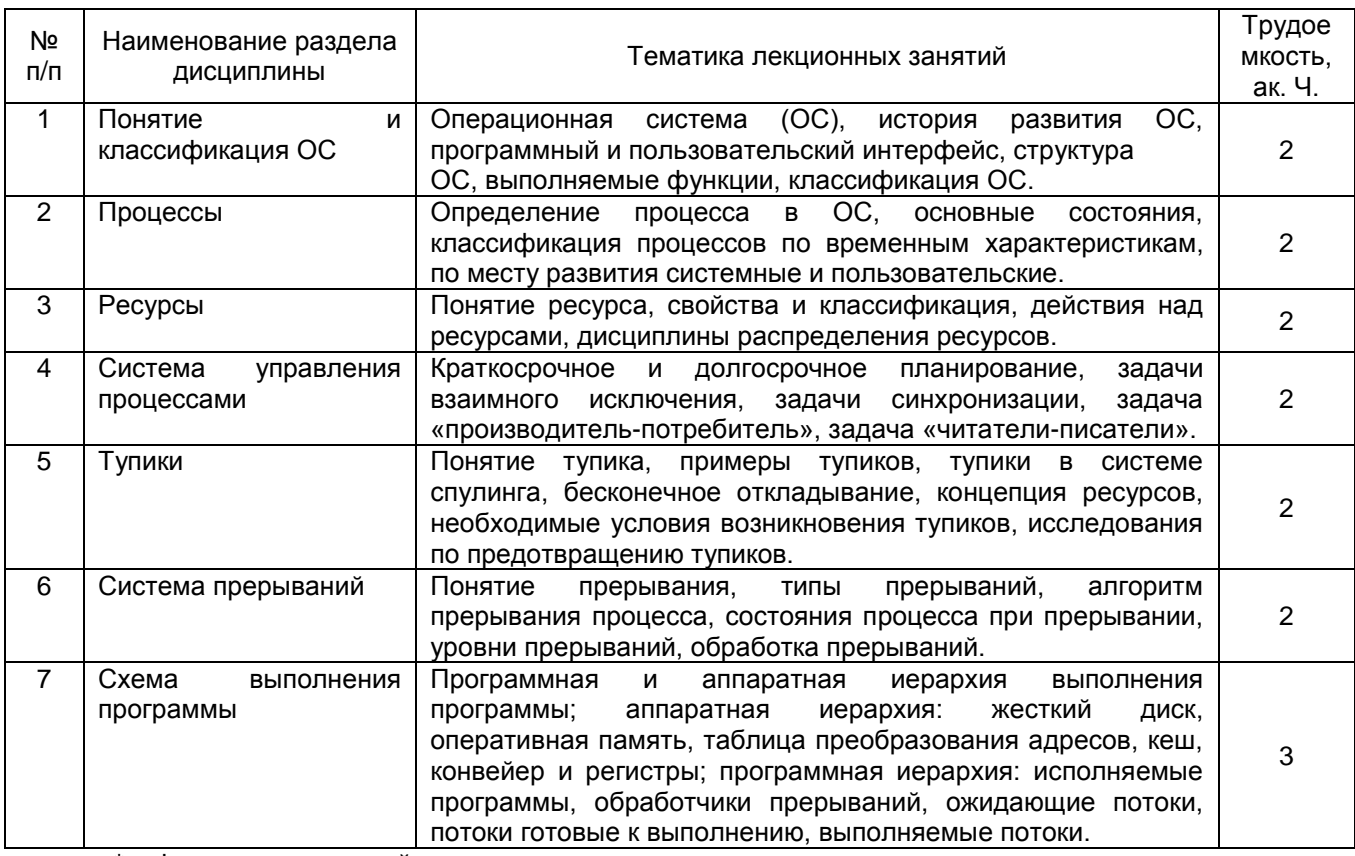

\* в форме практической подготовки

#### 5.2.2 Практические занятия

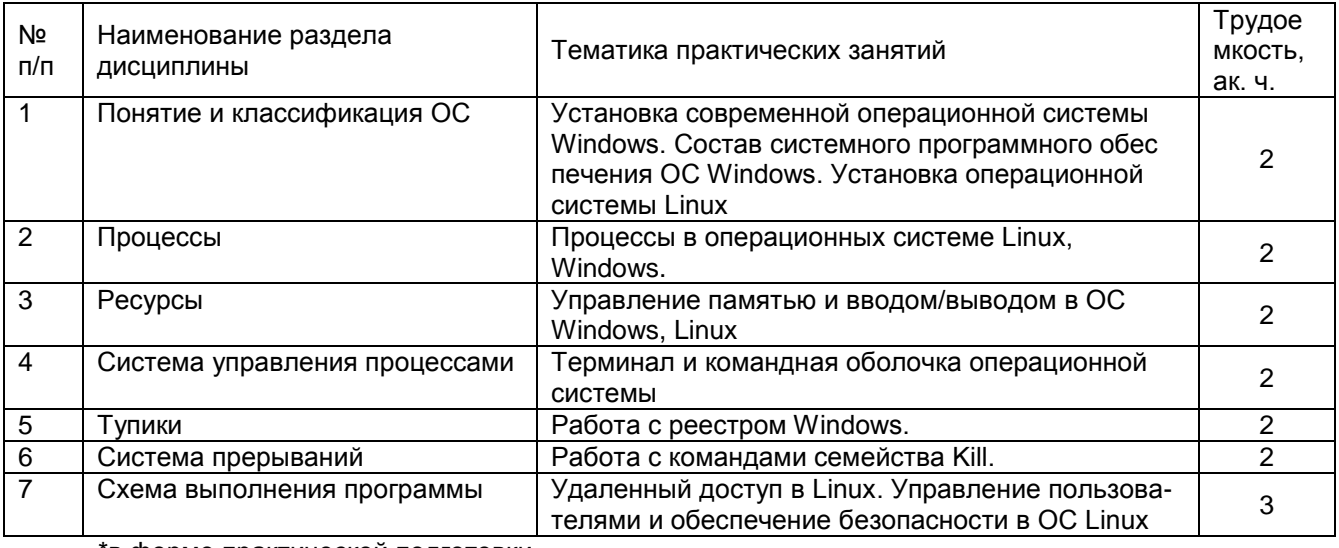

\*в форме практической подготовки

# 5.2.3 Лабораторные занятия -– *не предусмотрены*

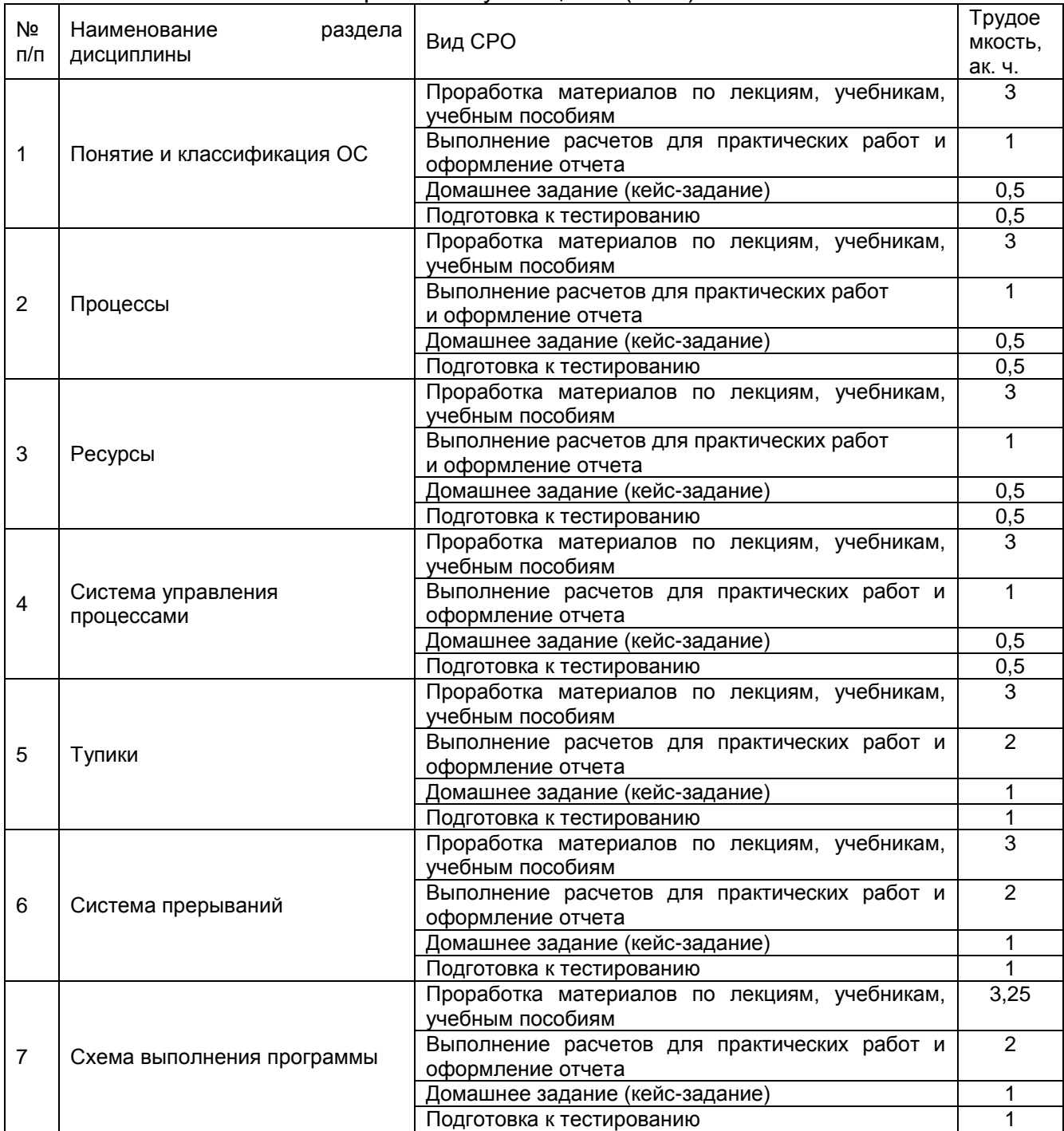

#### 5.2.4 Самостоятельная работа обучающихся (СРО)

#### **6 Учебно-методическое и информационное обеспечение дисциплины**

Для освоения дисциплины обучающийся может использовать:

#### **6.1 Основная литература**

1. Таненбаум, Э. Современные операционные системы [Текст] / Э. Таненбаум, Х. Бос; пер. с англ. А. Леонтьева, М. Малышева, Н. Вильчинского. - 4-е изд. - СПб. : Питер, 2019. - 1120 с. - (Классика Computer science). - 1 экз. - Библиогр.: с. 1119. - ISBN 978-5- 4461-1155-8 : 1575-00.

2. Власенко, А.Ю. Операционные системы : учебное пособие : [16+] / А.Ю. Власенко, С.Н. Карабцев, Т.С. Рейн ; Кемеровский государственный университет. – Кемерово : Кемеровский государственный университет, 2019. – 161 с. : ил., табл. – Режим доступа: по подписке. – URL: <https://biblioclub.ru/> index.php?page=book&id=574269 (дата обращения: 12.11.2020). – Библиогр. в кн. – ISBN 978-5-8353-2424-8. – Текст : электронный.

3. Гриценко, Ю.Б. Системы реального времени : учебное пособие / Ю.Б. Гриценко ; Томский Государственный Университет Систем Управления и Радиоэлектроники (ТУСУР), Кафедра автоматизации обработки информации (АОИ). – Томск : ТУСУР, 2017. – 253 с. : ил. – Режим доступа: по подписке. – URL: http://biblioclub.ru/index.php?page=book&id=481015 (дата обращения: 22.12.2019). – Библиогр. в кн. – Текст : электронный.

#### **6.2 Дополнительная литература**

1. Таненбаум, Э. Современные операционные системы [Текст] / Э. Таненбаум, Х. Бос; пер. с англ. А. Леонтьева, М. Малышева, Н. Вильчинского. - 4-е изд. - СПб. : Питер, 2015. - 1120 с.

2. Куль, Т.П. Операционные системы : учебное пособие : [12+] / Т.П. Куль. – Минск : РИПО, 2015. – 312 с. : ил. – Режим доступа: по подписке. – URL: http://biblioclub.ru/index.php?page=book&id=463629 (дата обращения: 22.12.2019). – Библиогр. в кн. – ISBN 978-985-503-460-6. – Текст : электронный.

3. Котельников, Е. Введение во внутреннее устройство Windows [Текст] / Котельников Е.В.- M.: НОИ Интуит, 2013. – 365 c. < http://www.knigafund.ru/books/176065 >

#### **6.3 Перечень учебно-методического обеспечения для самостоятельной работы обучающихся.**

Операционные системы [Электронный ресурс] : методические указания для самостоятельной работы студентов для студентов, обучающихся по направлению 09.03.02 «Информационные системы и технологии», 09.03.03 «Прикладная информатика», дневной формы обучения / В. В. Денисенко; ВГУИТ, Кафедра информационных технологий, моделирования и управления. - Воронеж : ВГУИТ, 2015. - 16 с. < http://biblos.vsuet.ru/MegaPro /Download/MObject /2642/01 11 16 itmiu 3.pdf>

#### **6.4 Перечень ресурсов информационно-телекоммуникационной сети «Интернет», необходимых для освоения дисциплины (модуля)**

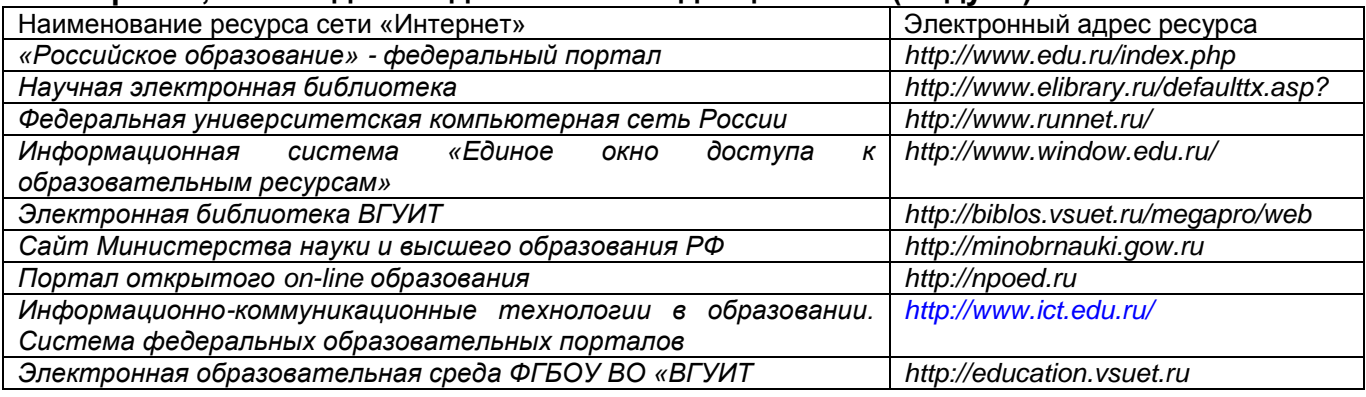

#### **6.5 Перечень информационных технологий**, **используемых при**

#### **осуществлении образовательного процесса по дисциплине (модулю), включая перечень программного обеспечения и информационных справочных систем**

*При изучении дисциплины используется программное обеспечение, современные профессиональные базы данных и информационные справочные системы: ЭИОС университета, в том числе на базе программной платформы «Среда электронного обучения 3KL», автоматизированная информационная база «Интернет-тренажеры», «Интернет-экзамен» и пр. (указать средства, необходимы для реализации дисциплины).*

**При освоении дисциплины используется лицензионное и открытое программное обеспечение –** *ОС Windows; Microsoft Office.*

#### **7 Материально-техническое обеспечение дисциплины (модуля)**

Учебные аудитории для проведения лекционных занятий, оснащенные оборудованием и техническими средствами обучения (мультимедийными проекторами, настенными экранами, интерактивными досками, ноутбуками, досками, рабочими местами по количеству обучающихся, рабочим местом преподавателя) - ауд. 211, 303 или иные в соответствии с расписанием.

Учебные аудитории для проведения лабораторных занятий (компьютерные классы), оснащенные оборудованием и техническими средствами обучения (компьютерами с доступом в сеть Интернет и к информационно-справочным системам, рабочими местами по количеству обучающихся, рабочим местом преподавателя) - ауд. 224, 232, или иные в соответствии с расписанием.

Допускается использование других аудиторий в соответствии с расписанием учебных занятий и оснащенных соответствующим материально-техническим обеспечением, в соответствии с требованиями, предъявляемыми образовательным стандартом.

Помещения для самостоятельной работы обучающихся, оснащенные компьютерной техникой с возможностью подключения к сети "Интернет" и обеспечением доступа к базам данных и электронной информационнообразовательной среде ФГБОУ ВО «ВГУИТ» - ауд. 108а, ресурсный центр ВГУИТ.

#### **8 Оценочные материалы для промежуточной аттестации обучающихся по дисциплине (модулю)**

Оценочные материалы (ОМ) для дисциплины (модуля) включают в себя:

- перечень компетенций с указанием индикаторов достижения компетенций, этапов их формирования в процессе освоения образовательной программы;

- описание шкал оценивания;

- типовые контрольные задания или иные материалы, необходимые для оценки знаний, умений, навыков;

- методические материалы, определяющие процедуры оценивания знаний, умений, навыков и (или) опыта деятельности.

ОМ представляются приложением и входят в состав рабочей программы дисциплины (модуля).

Оценочные материалы формируются в соответствии с П ВГУИТ «Положение об оценочных материалах».

#### **ПРИЛОЖЕНИЕ к рабочей программе**

**1.** Организационно-методические данные дисциплины для заочной форм обучения

1.1 Объемы различных форм учебной работы и виды контроля в соответствии с учебным планом (заочная форма)

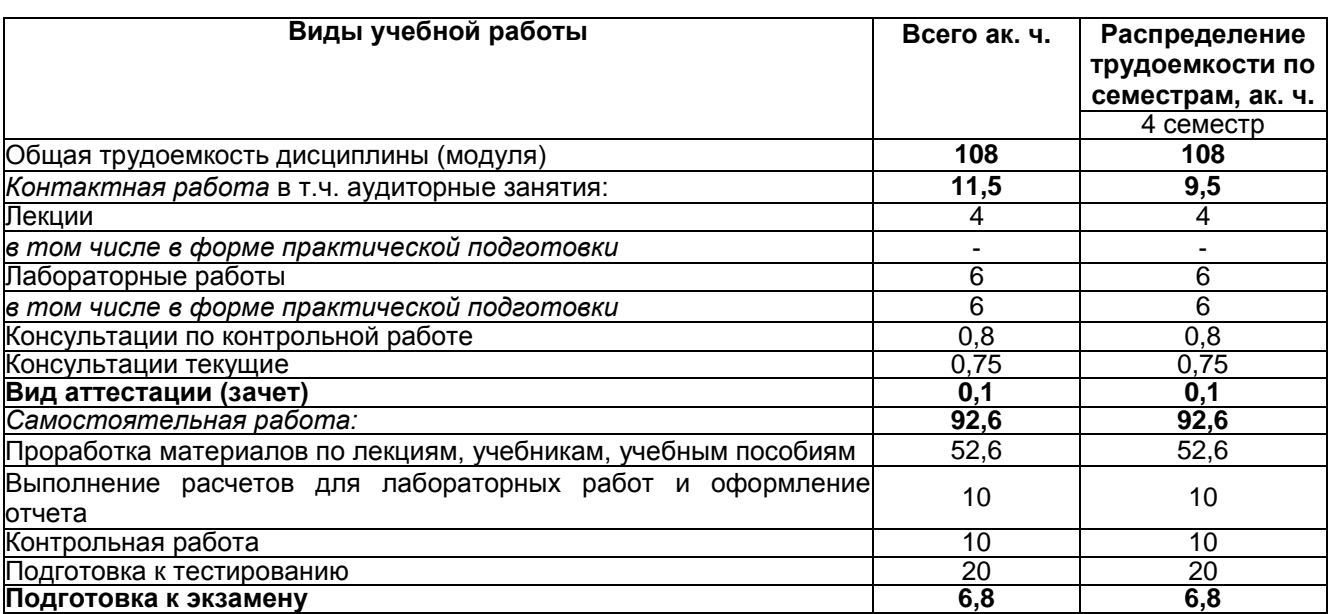

Общая трудоемкость дисциплины (модуля) составляет 3 зачетных единиц

ОЦЕНОЧНЫЕ МАТЕРИАЛЫ по дисциплине Операционные системы

### **1. Перечень компетенций с указанием этапов их формирования**

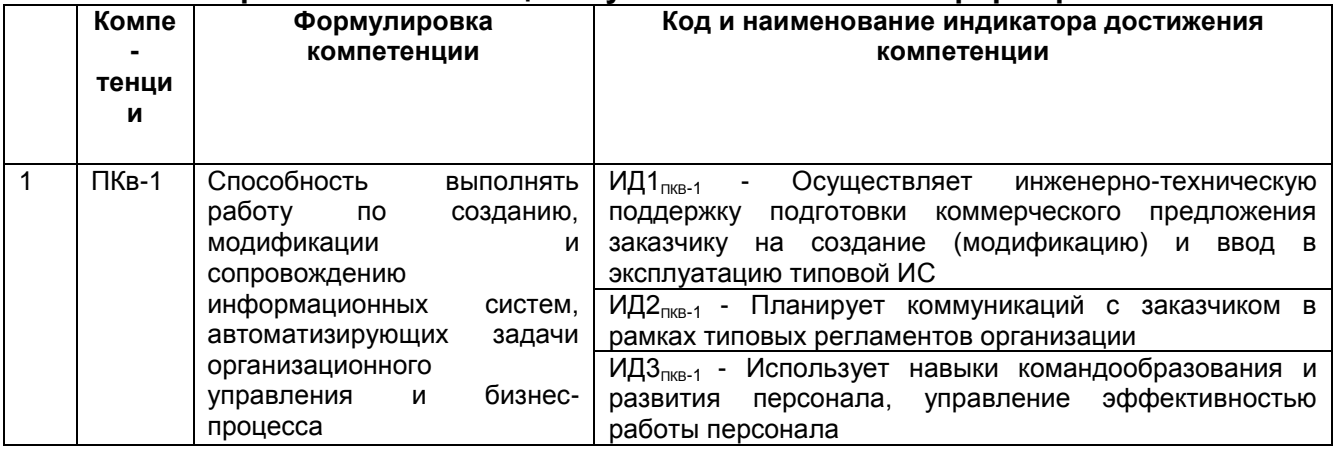

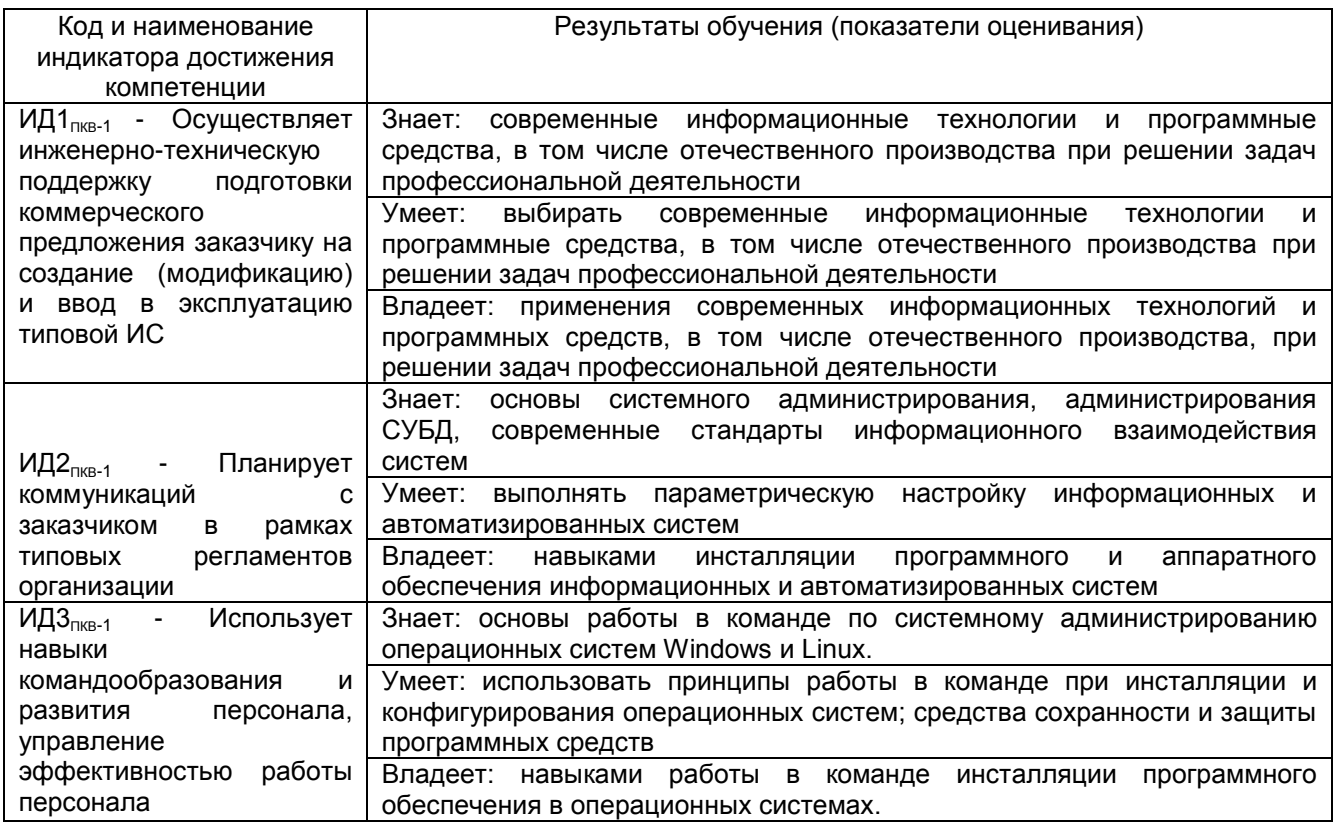

# **2. Паспорт оценочных материалов по дисциплине**

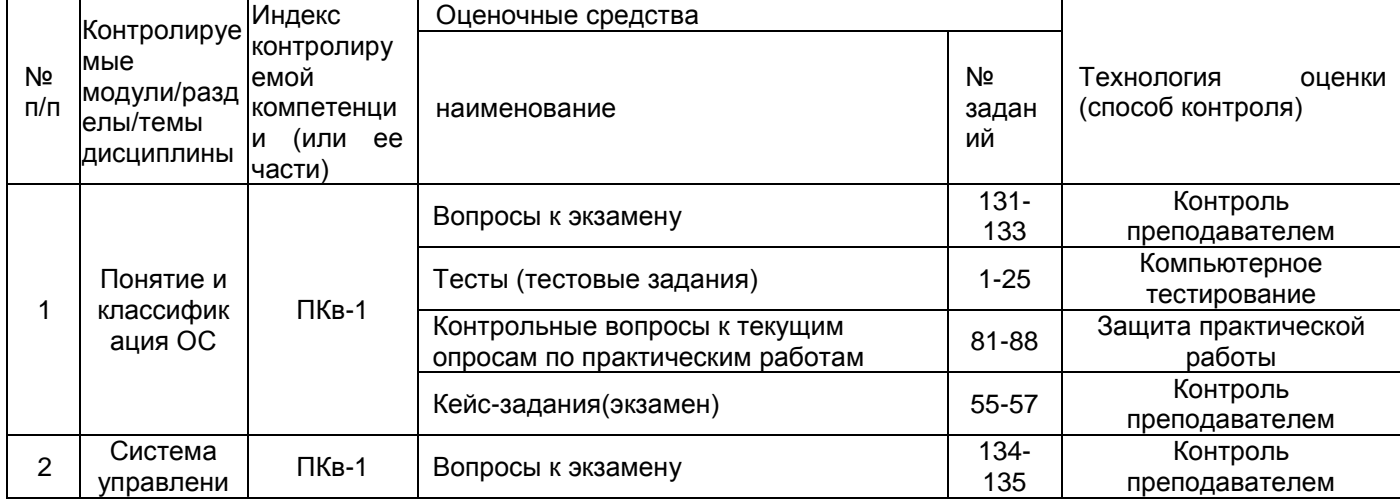

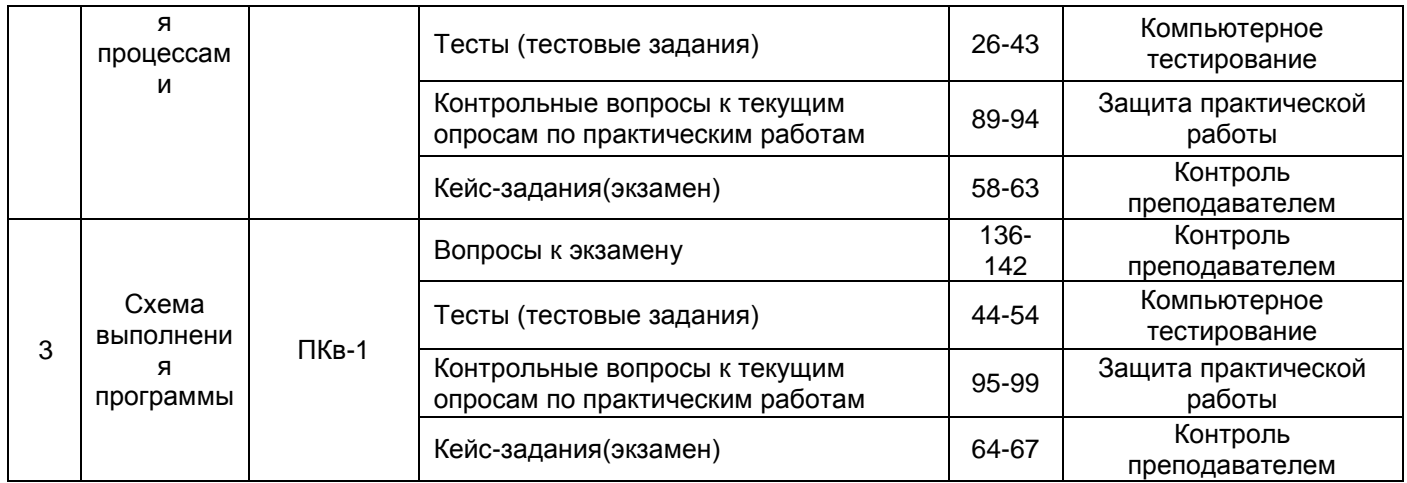

#### 3. Оценочные материалы для промежуточной аттестации

Аттестация обучающегося по дисциплине/практике проводится **B** dopme тестирования или письменного ответа и предусматривает возможность последующего собеседования (зачета, экзамена).

Каждый вариант теста включает 30 контрольных заданий на проверку знаний; Каждый билет включает 3 контрольных вопросов (задач), из них:

- 2 контрольных вопроса на проверку знаний;

- 1 контрольный вопрос на проверку умений и навыков.

#### 3.1 Тесты (тестовые задания экзамен)

#### 3.1.1 ПКв-1 Способность выполнять работу по созданию, модификации и сопровождению информационных систем, автоматизирующих задачи организационного управления и бизнес-процесса

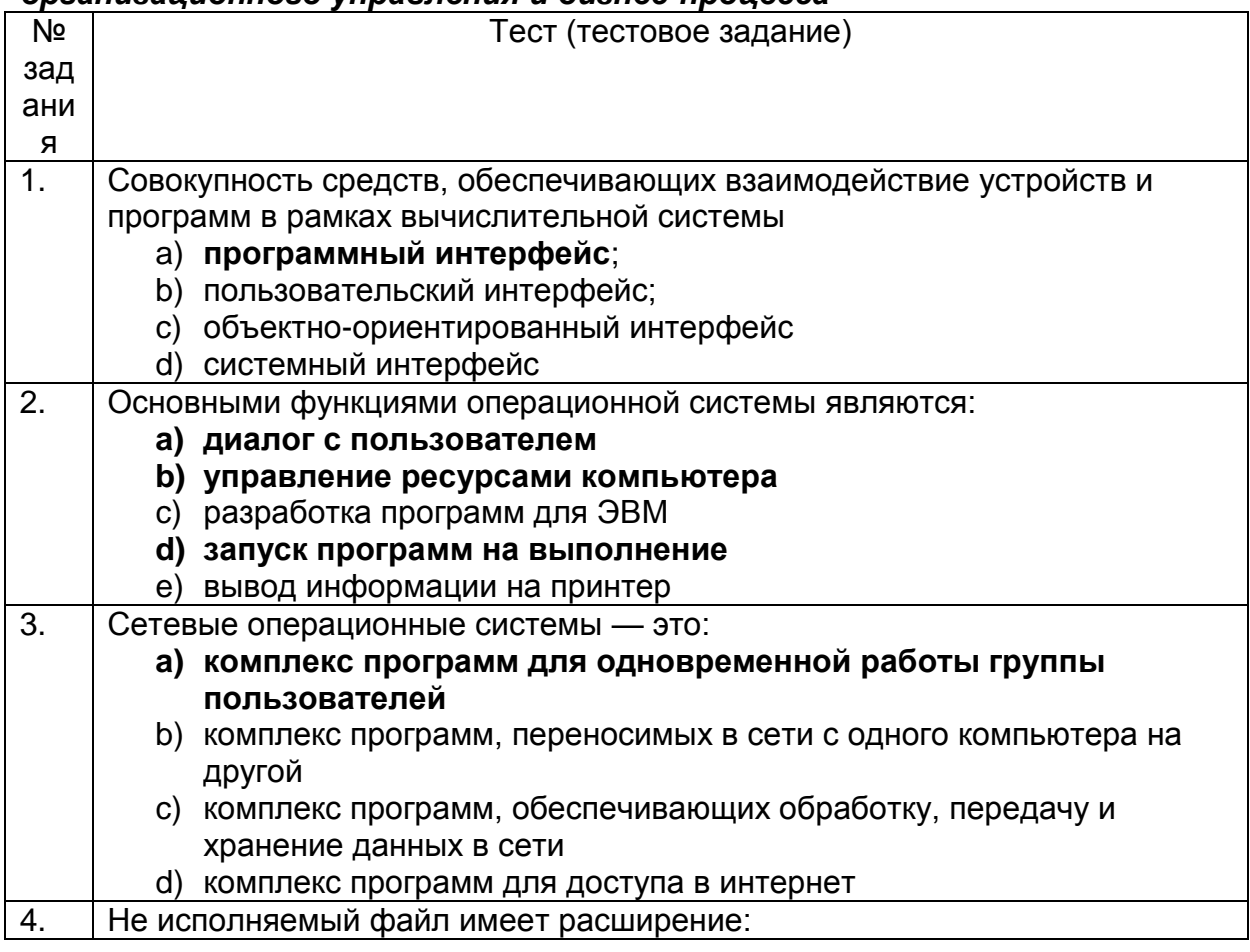

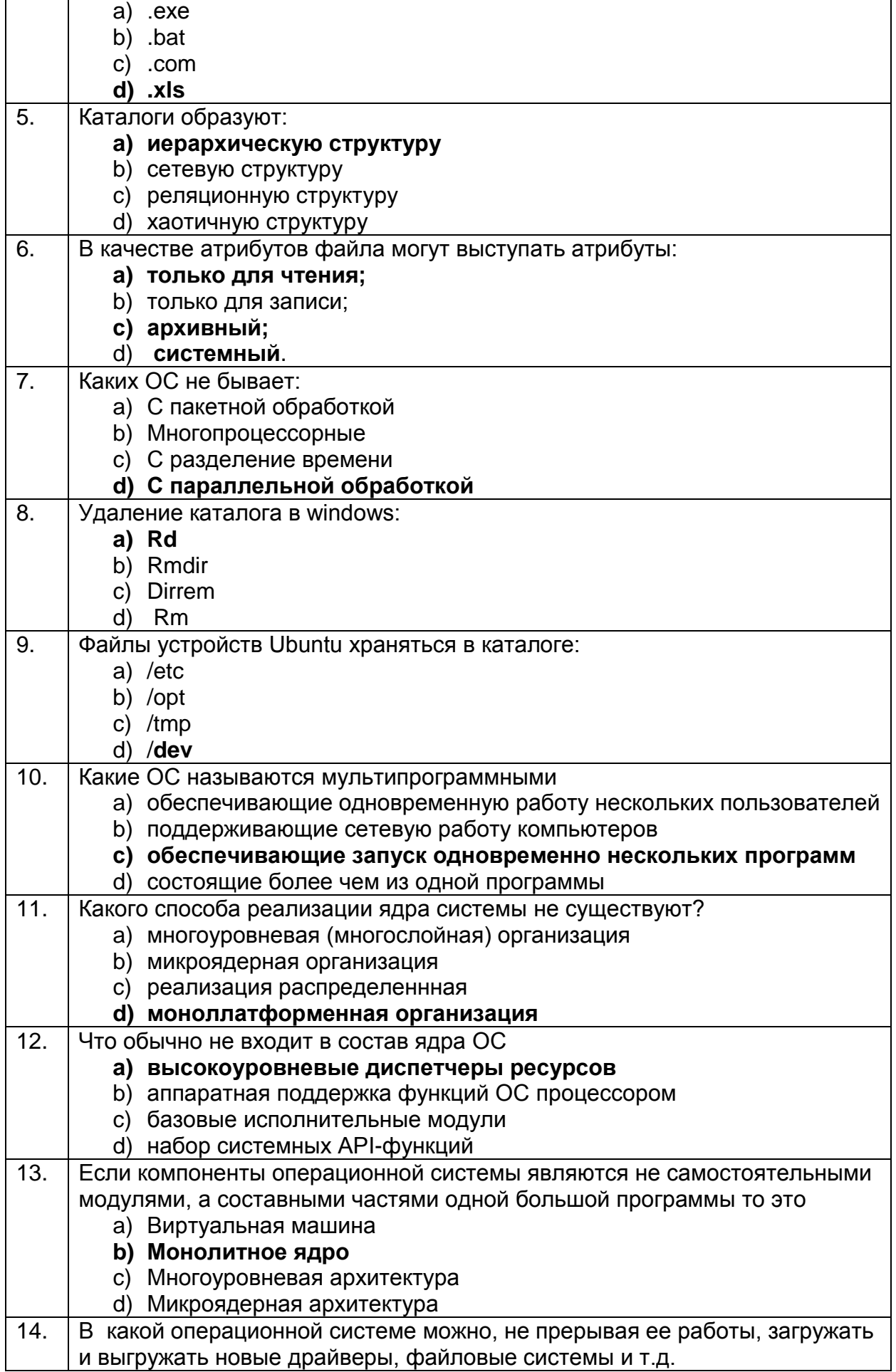

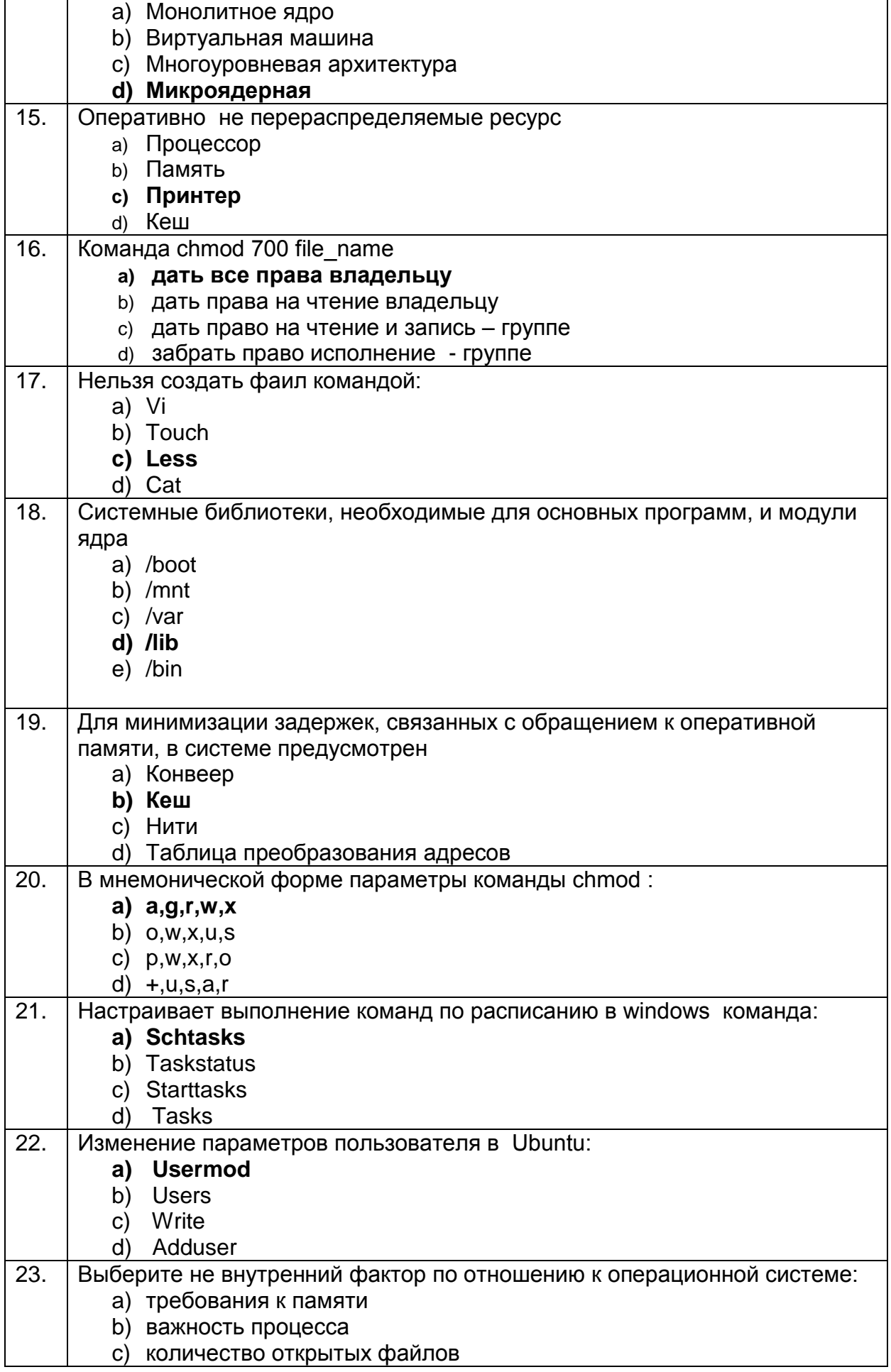

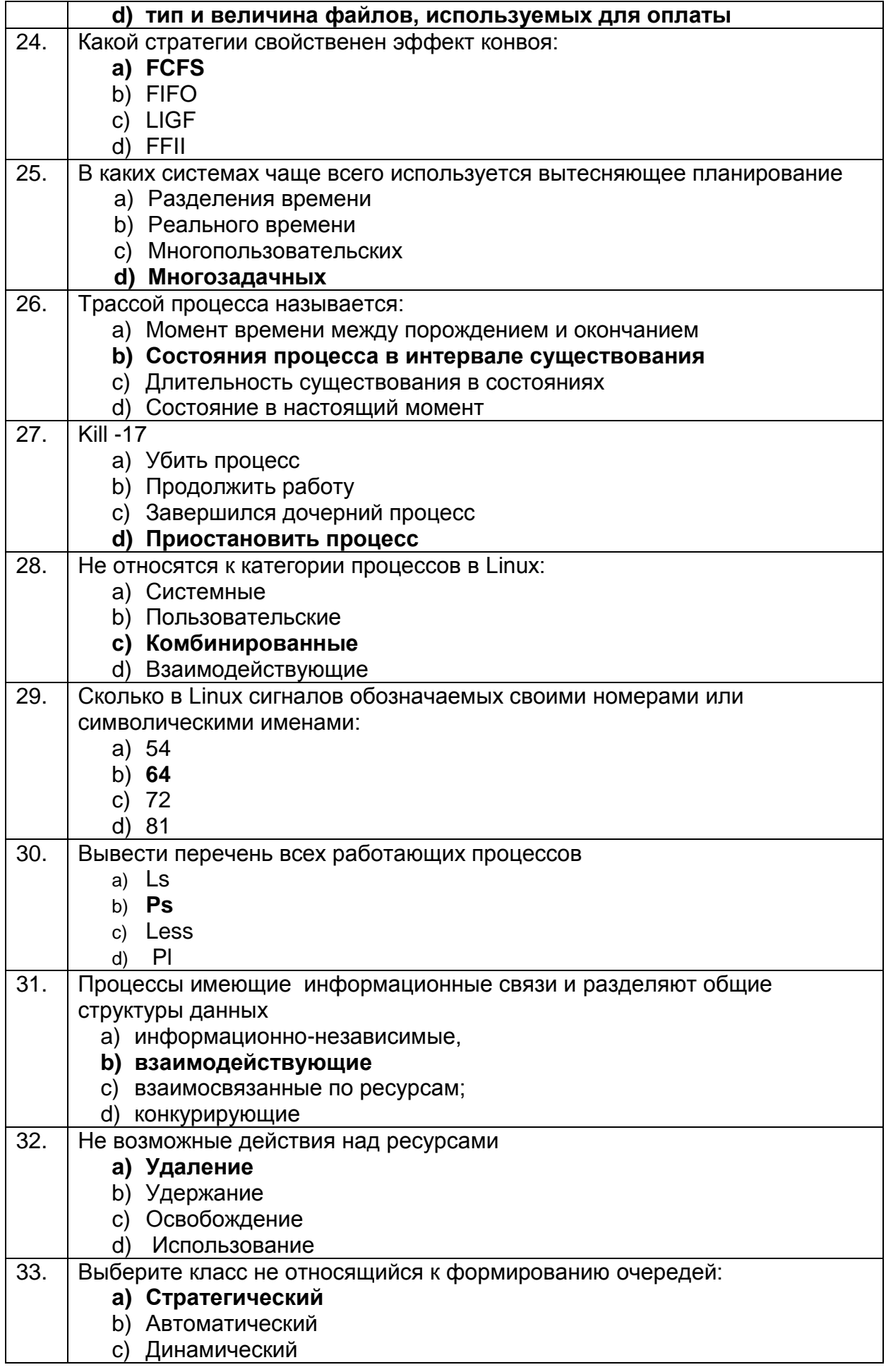

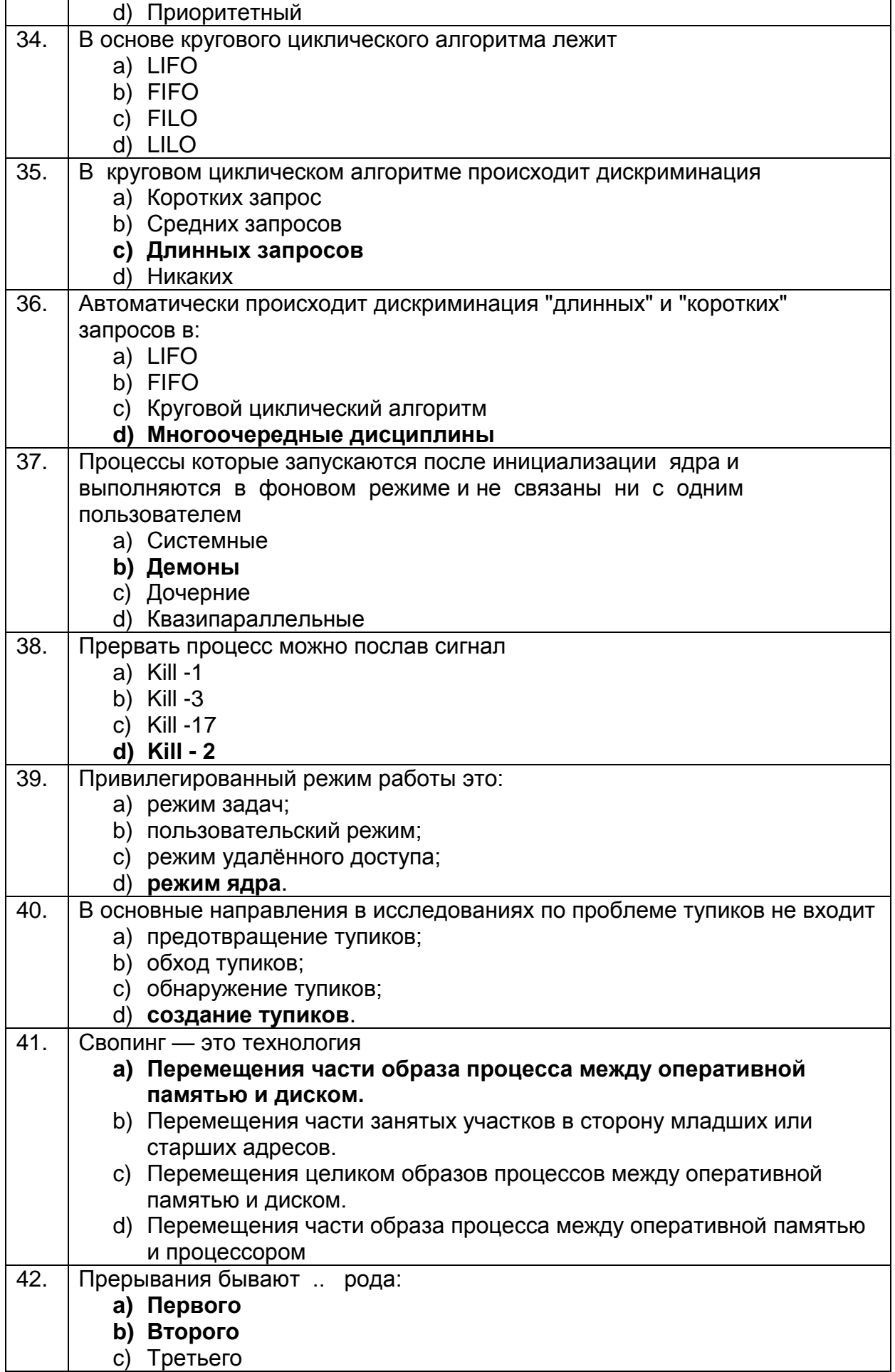

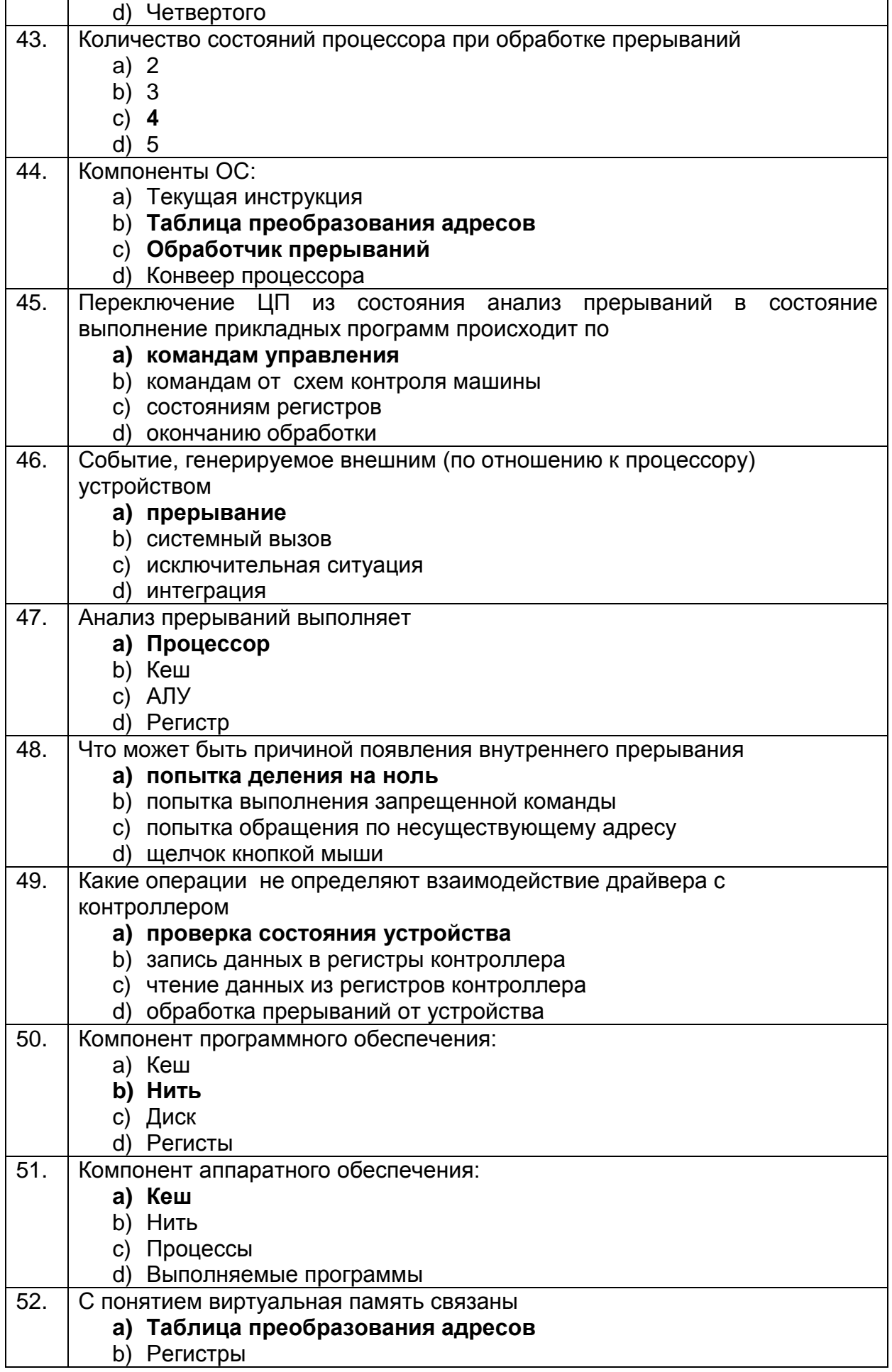

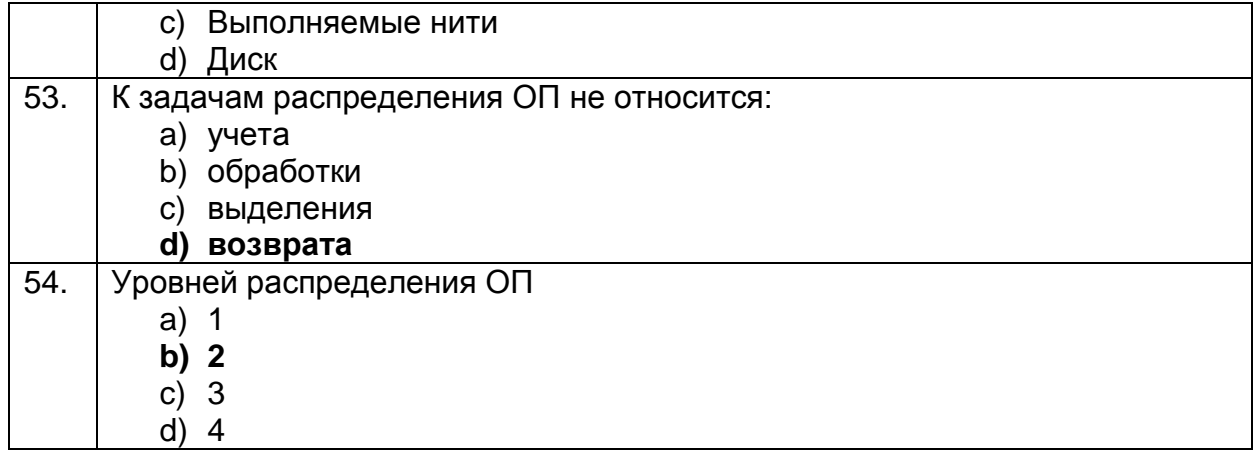

#### 3.2 Кейс-задания.

3.2.1 ПКв-1 Способность выполнять работу по созданию, модификации и сопровождению информационных систем, автоматизирующих  $3a\partial$ ayu организационного управления и бизнес-процесса

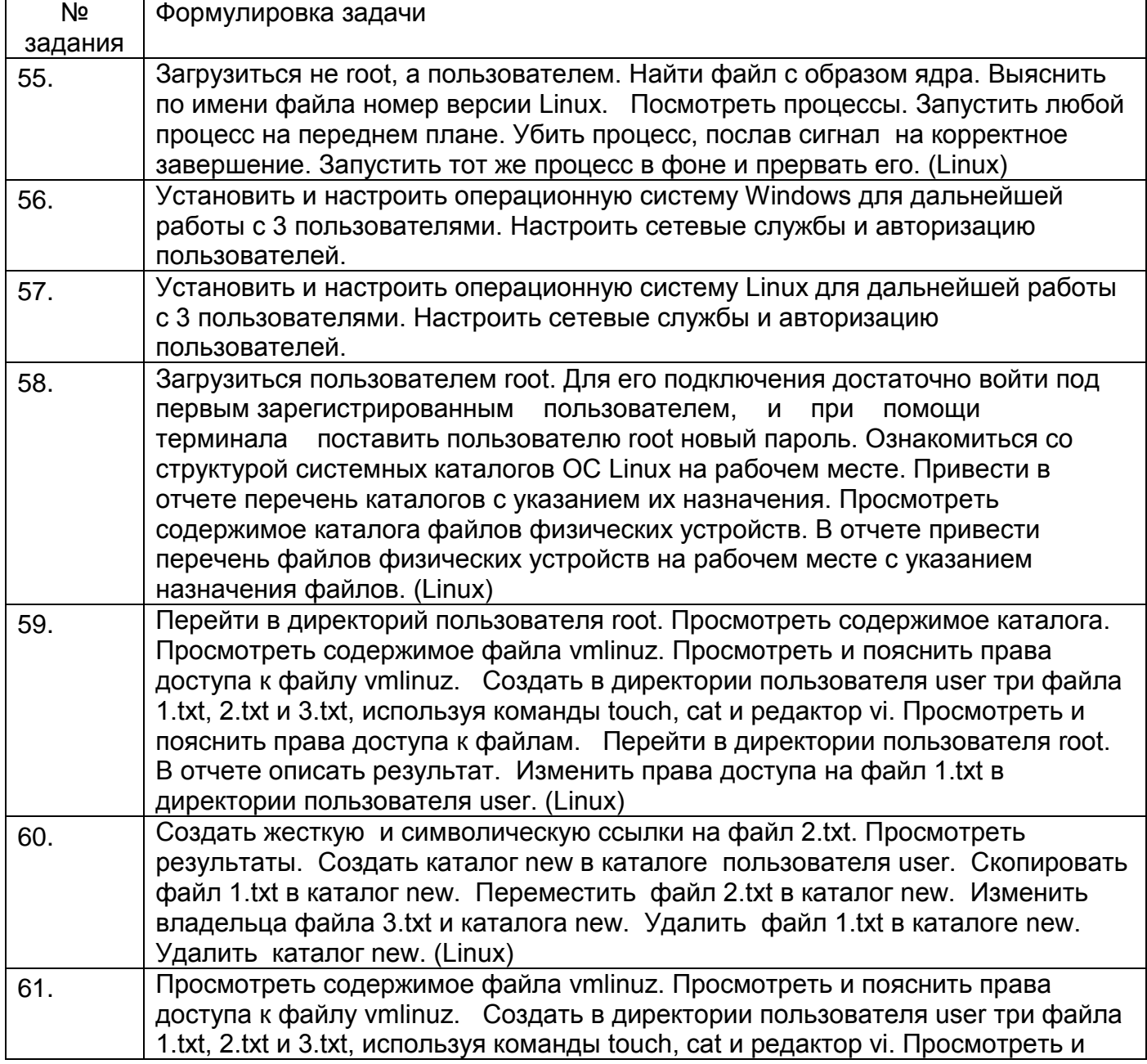

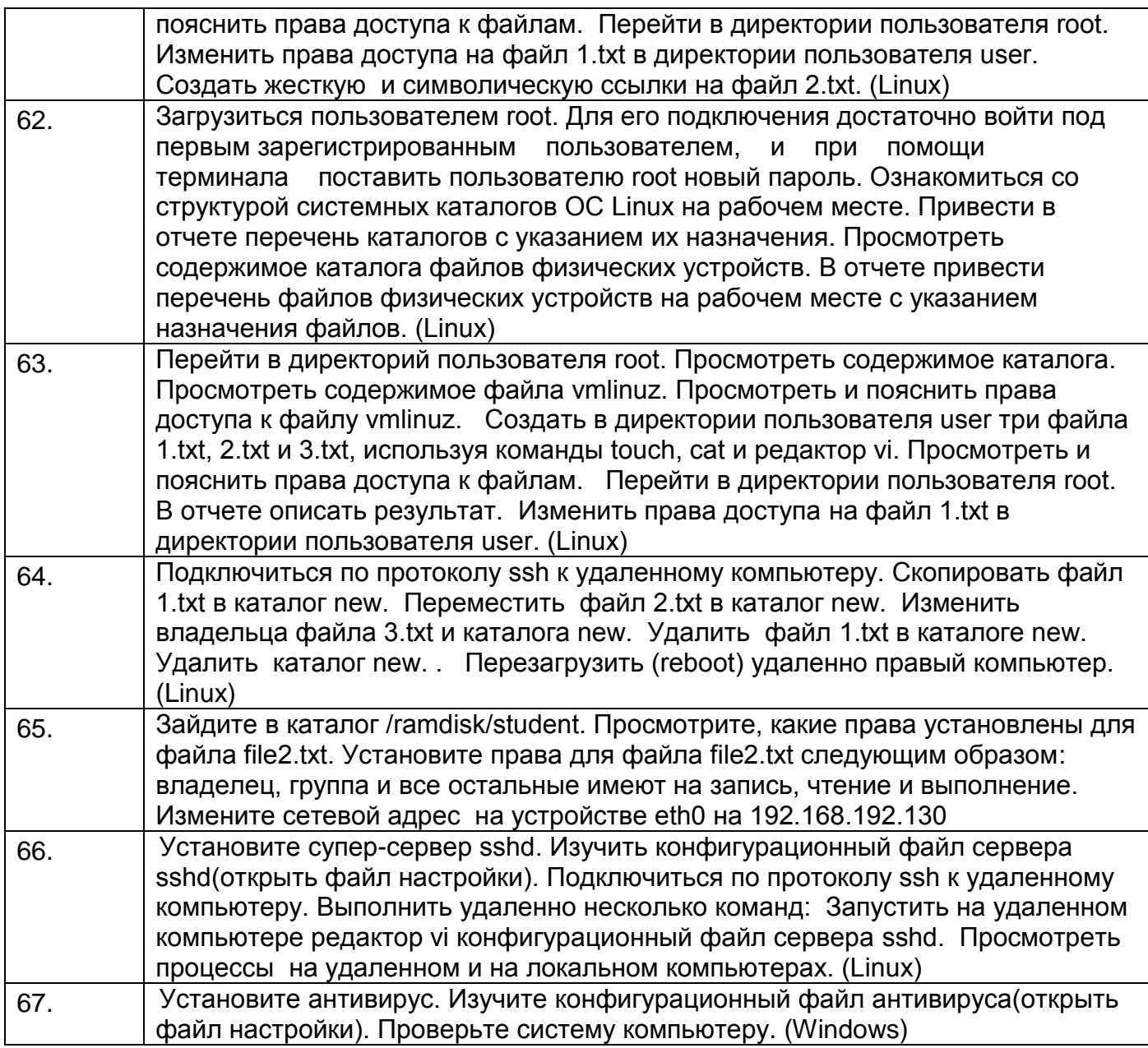

*3.3 Подготовка к защите по практическим занятиям (собеседование) 3.3.1 ПКв-1 Способность выполнять работу по созданию, модификации и сопровождению информационных систем, автоматизирующих задачи организационного управления и бизнес-процесса*

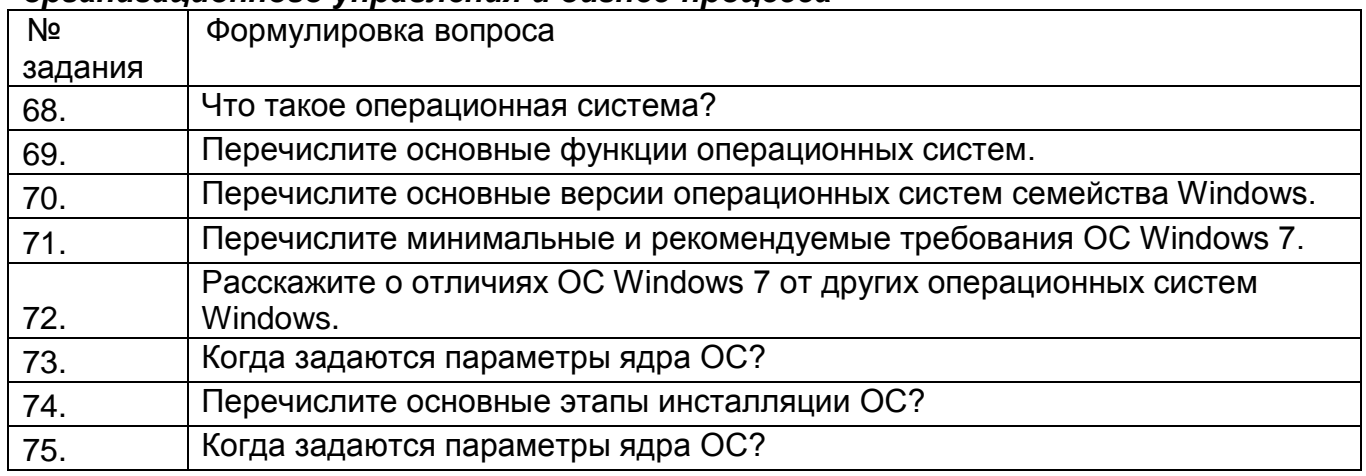

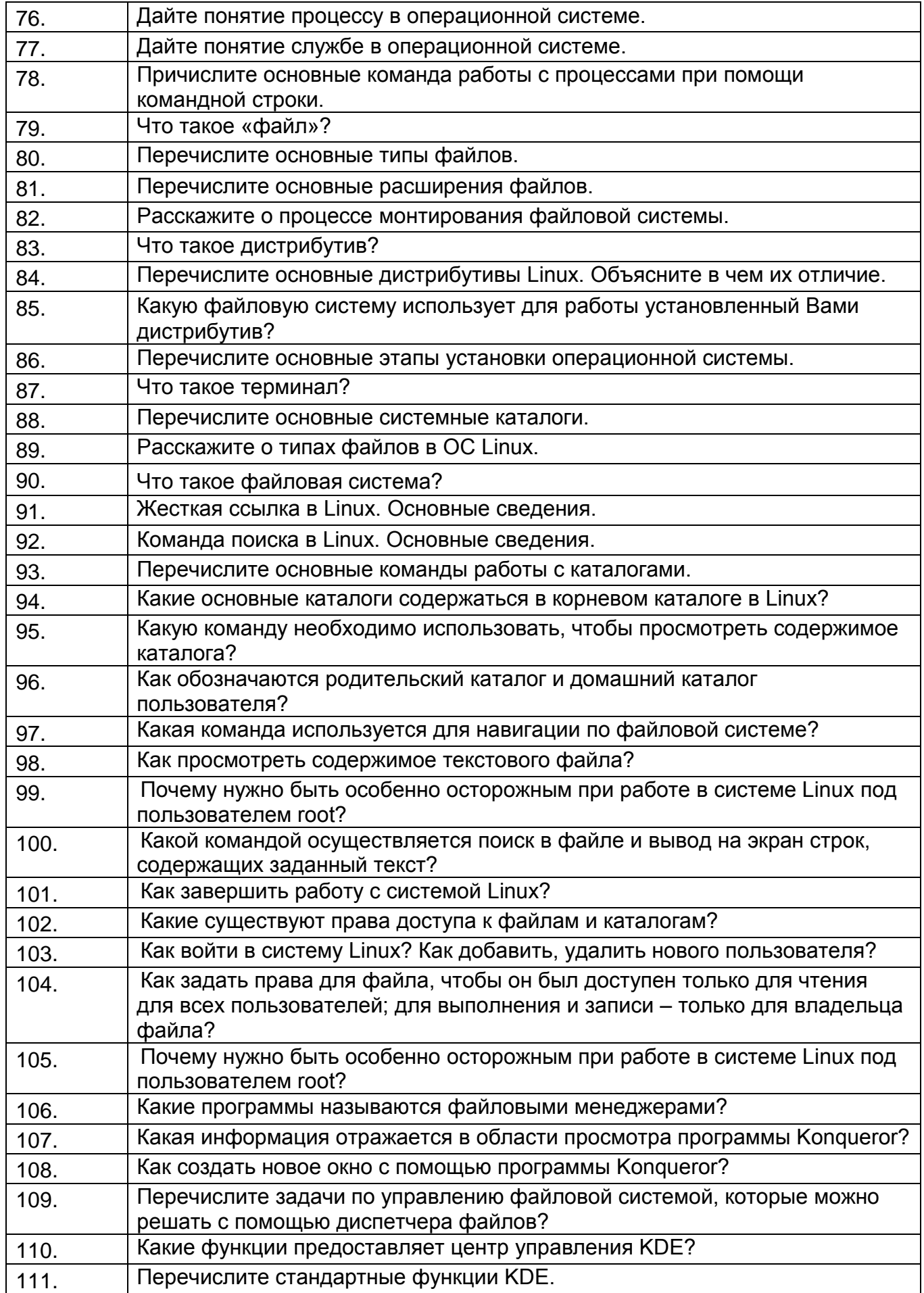

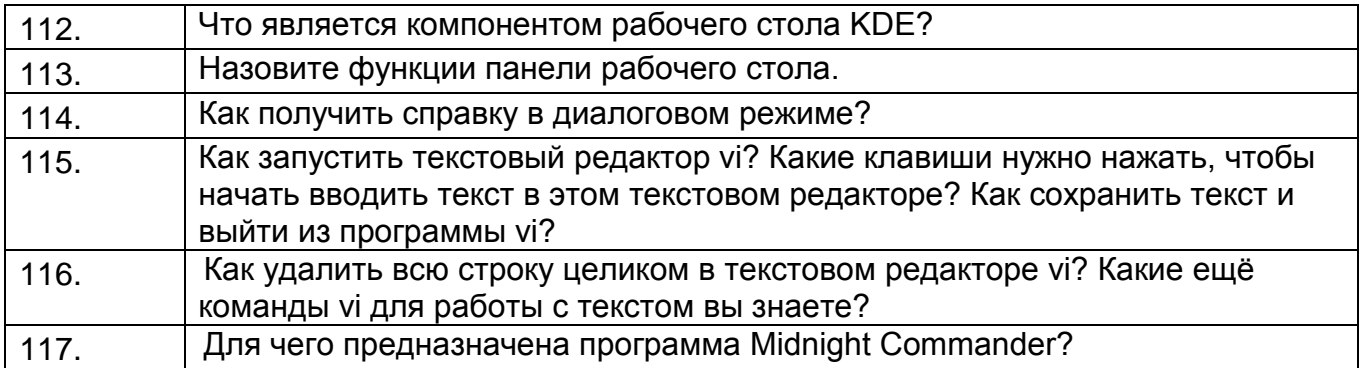

#### *3.4 Вопросы к экзамену*

*3.4.1 ПКв-1 Способность выполнять работу по созданию, модификации и сопровождению информационных систем, автоматизирующих задачи организационного управления и бизнес-процесса*

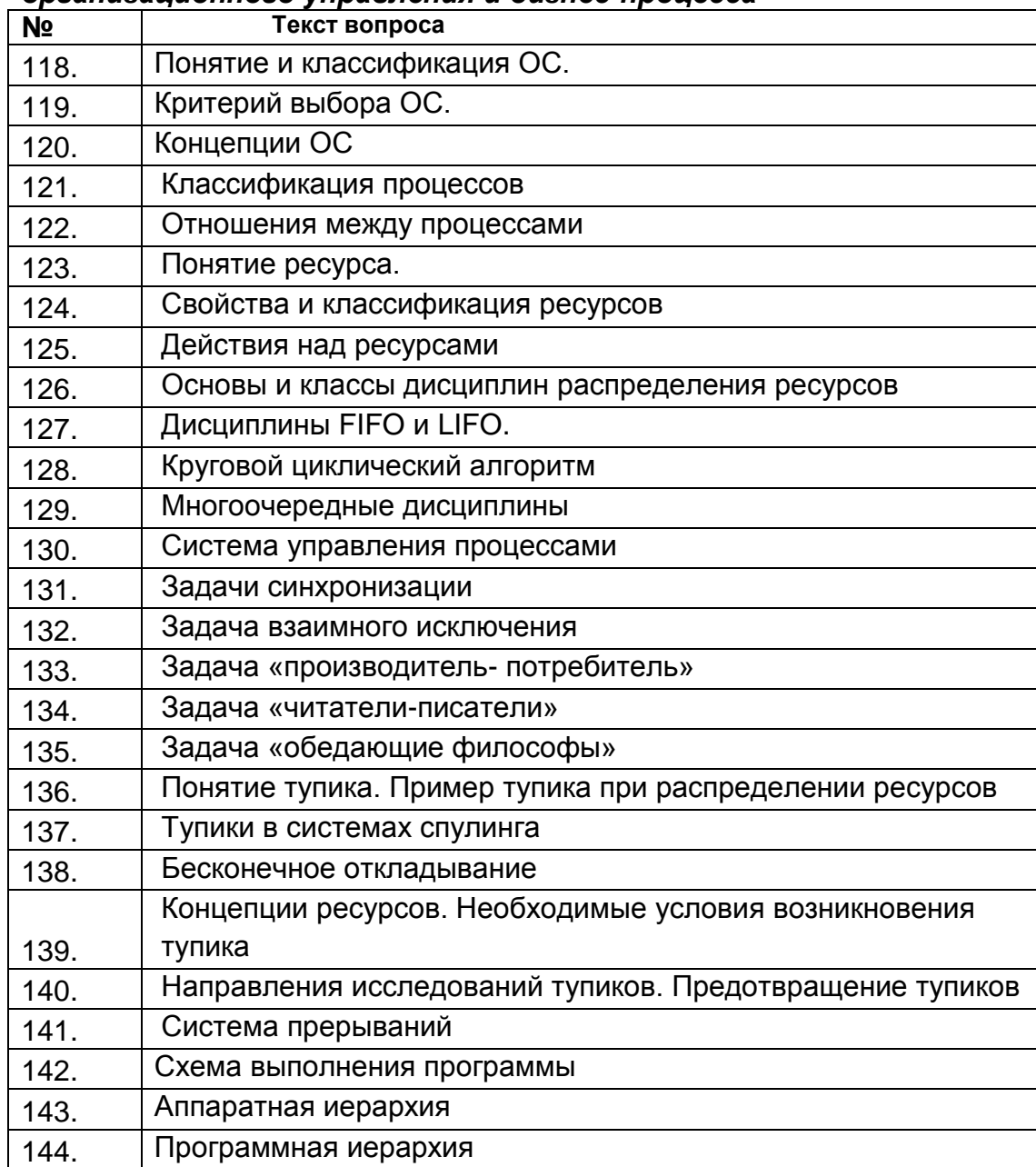

**4. Методические материалы, определяющие процедуры оценивания знаний, умений, навыков и (или) опыта деятельности, характеризующих этапы** 

#### **формирования компетенций.**

Процедуры оценивания в ходе изучения дисциплины знаний, умений и навыков, характеризующих этапы формирования компетенций, регламентируются положениями:

- П ВГУИТ 2.4.03 Положение о курсовых экзаменах и зачетах;

- П ВГУИТ 4.1.02 Положение о рейтинговой оценке текущей успеваемости.

Оценка по дисциплине средневзвешенная – среднеарифметическое из всех оценок в течение периода изучения дисциплины.

# 5. Описание показателей и критериев оценивания компетенций на различных этапах их формирования, описание<br>шкал оценивания для каждого результата обучения по дисциплине/практике

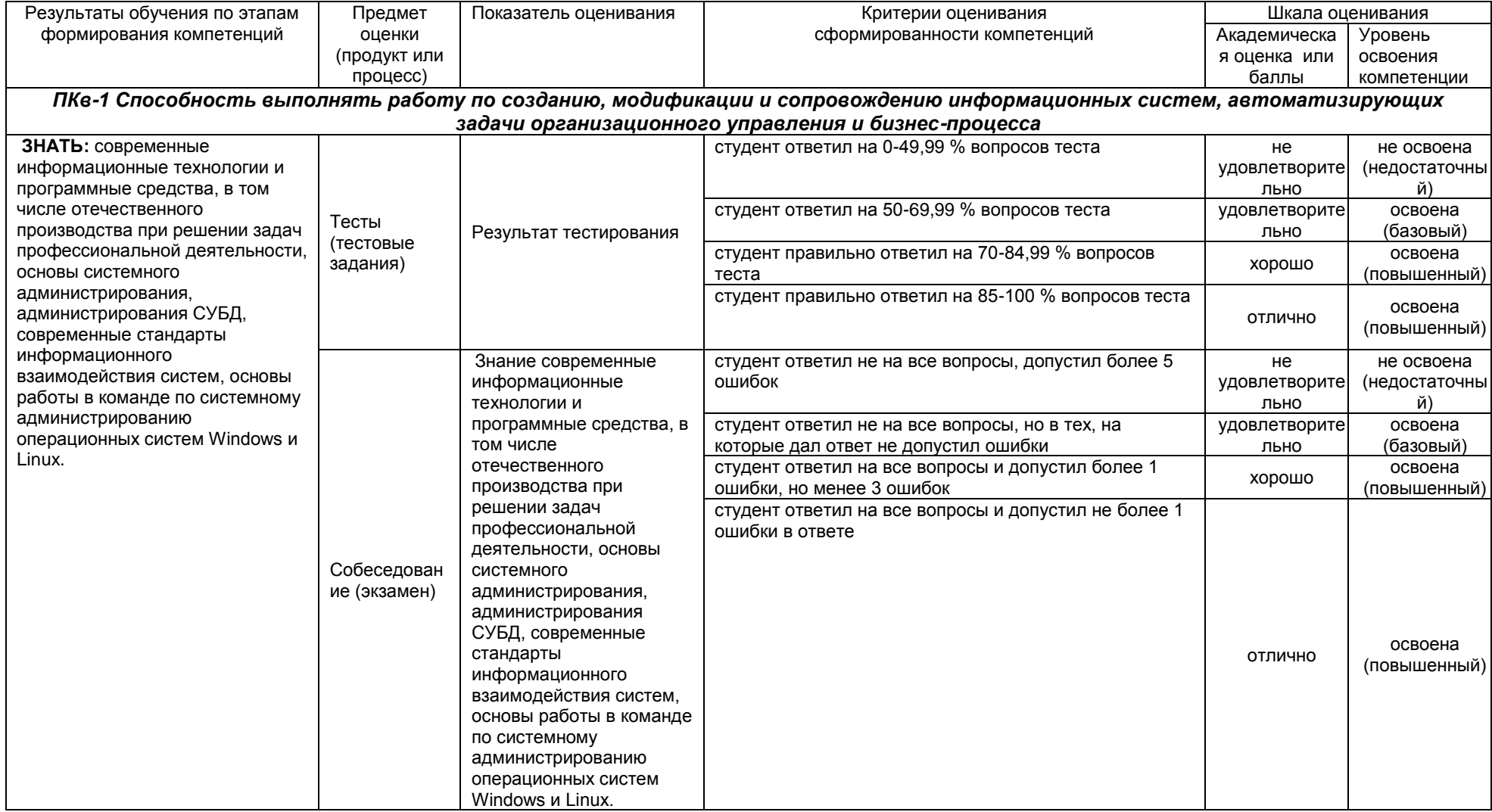

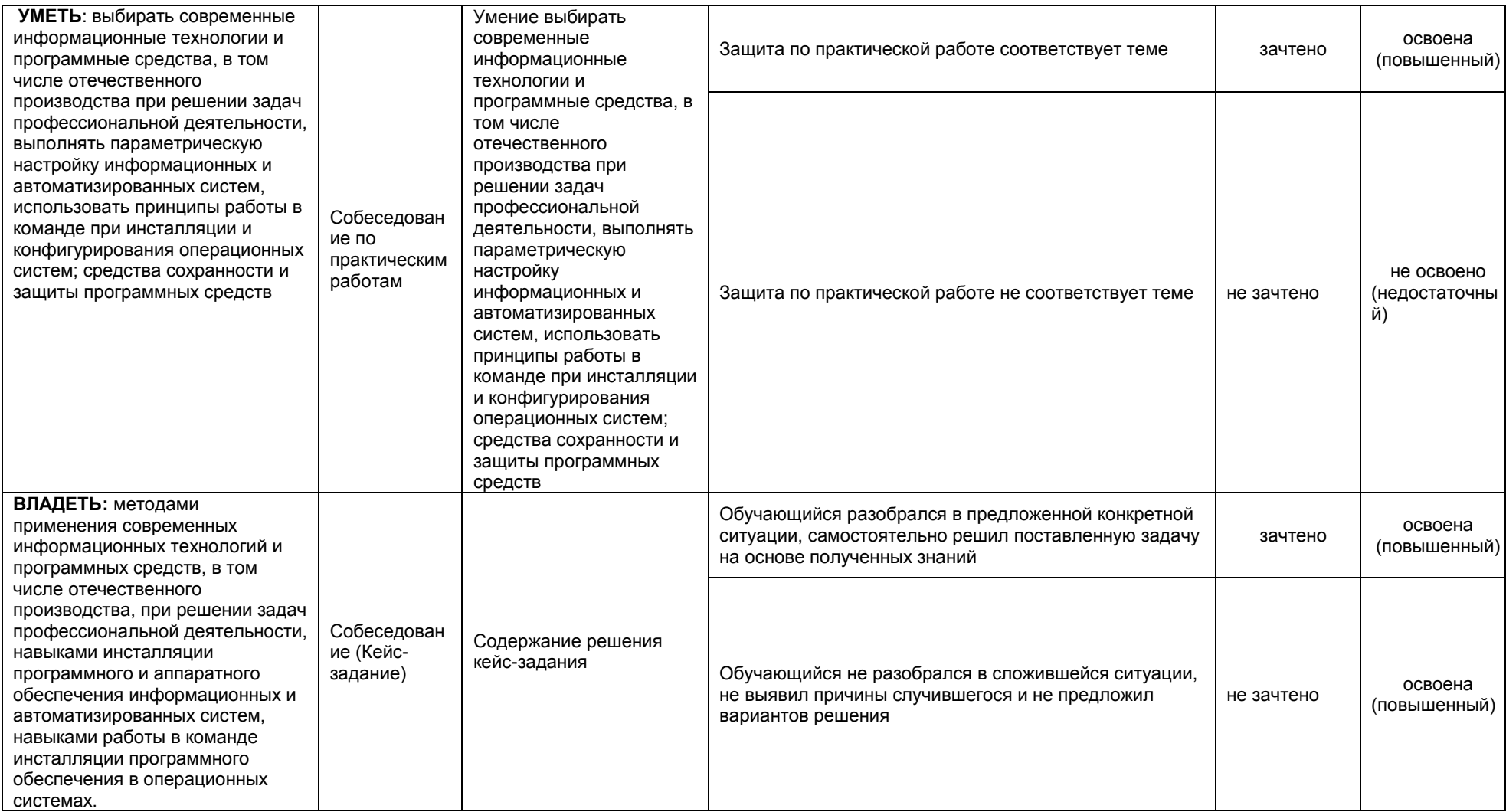